## SAP ABAP table STR XO\_BUSINESS\_OBJECT {Reference Line for Business Object}

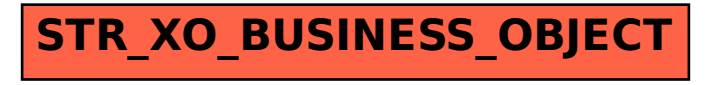